## **Demandes**

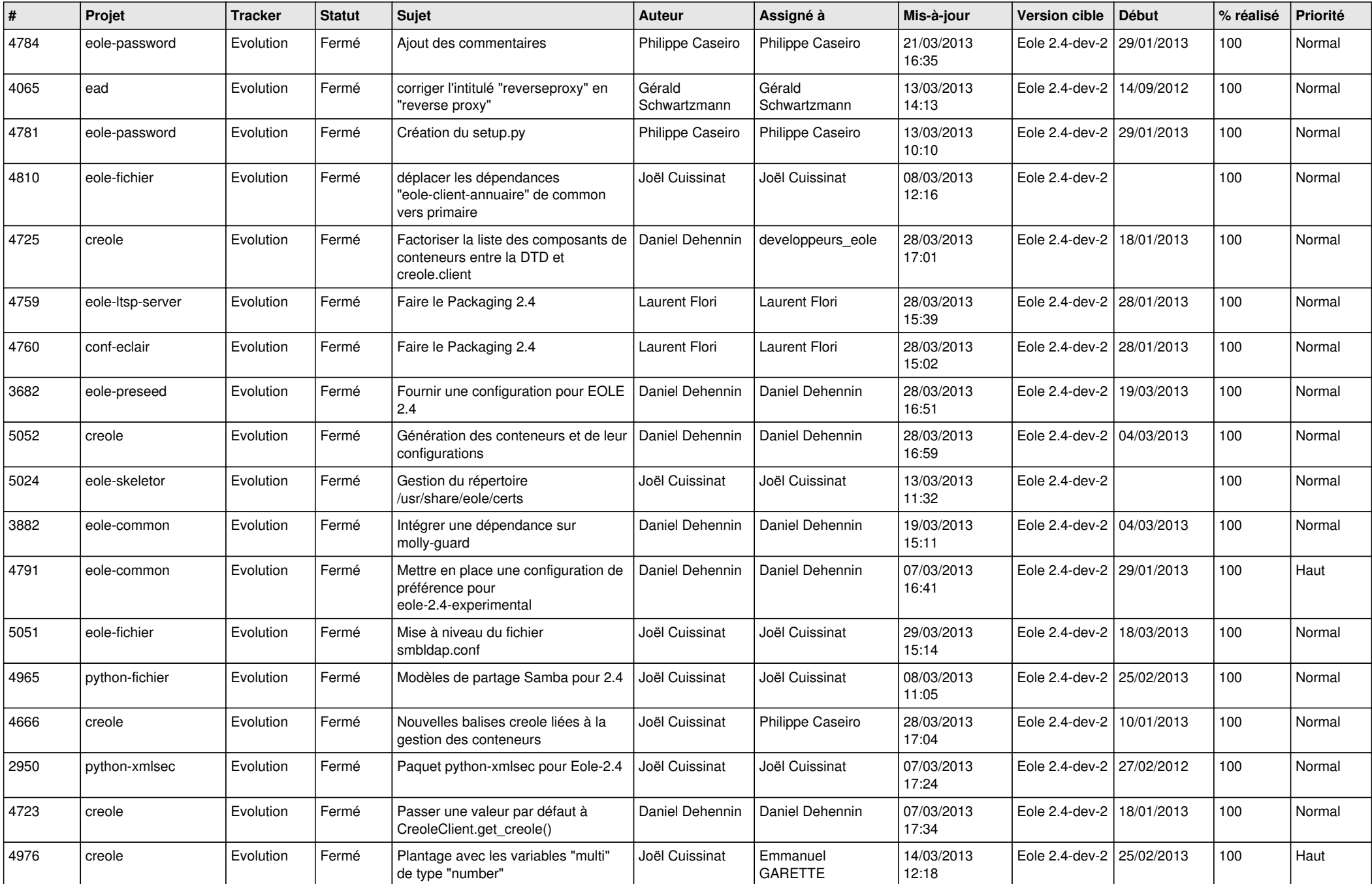

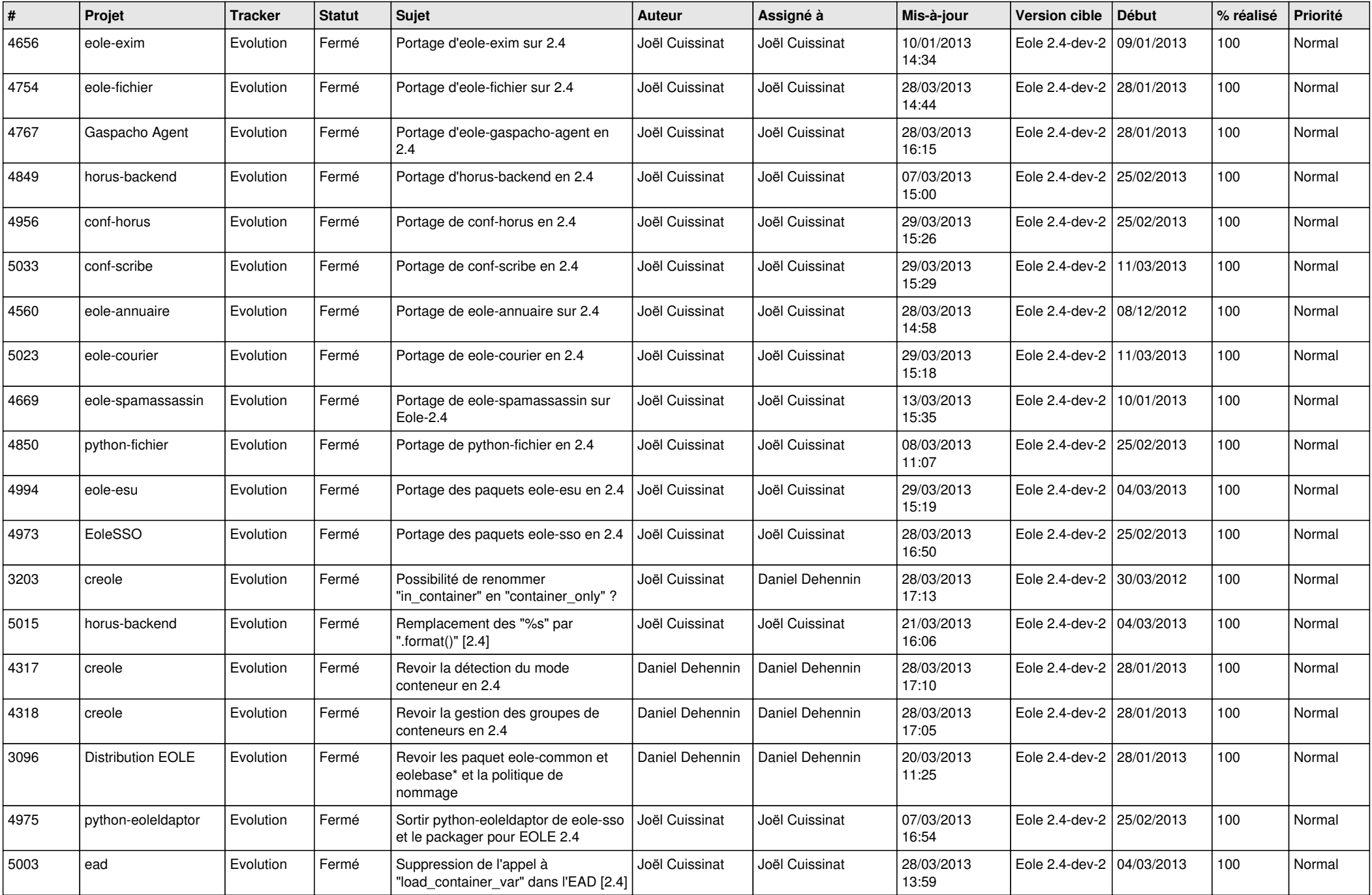

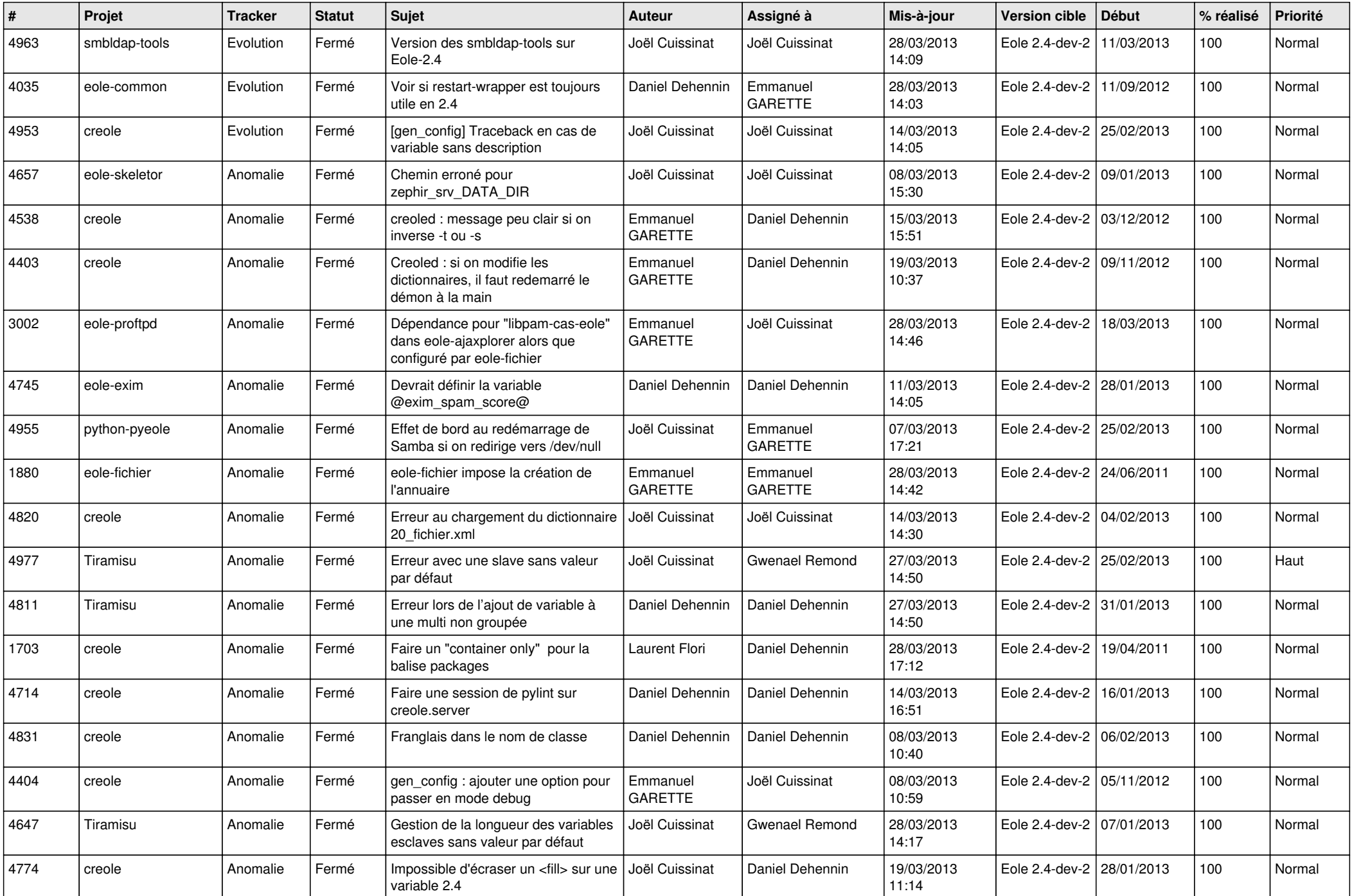

![](_page_3_Picture_553.jpeg)